## **Adobe Photoshop Cs6 Extended Direct Download Link REPACK**

In this tutorial series we will be looking at how to install Windows 10 and get the best out of the system. The reason this is so important now is because Microsoft has made Windows 10 free for all users and when it comes to upgrading your computer you will be able to do it for free. This is not only SO important for when you upgrade your computer, but also if you are a student, you will be able to get Windows 10 without spending a penny. Why is this so important? Because Windows 10 is now the operating system you need to be running on your computer. It is designed to be able to run all the programs, games, and programs that you need without any problems. Like I said earlier, if you are a student or bought a computer from someone else, you will be able to save a lot of money by getting Windows 10 for free. This tutorial will cover the steps you need to take to upgrade your computer to Windows 10 and get the best out of it.

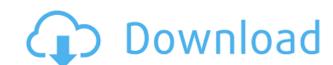

The Pixel Visual Arts (PVA) News updates are the latest in a series of PVA news updates from Valentin Grigore. The PVA News Updates remains one of the most beloved sites for PVA news and information. The articles are always freely available. Another of GetApp's many offerings is the ability to download content directly into the cloud. While photos taken by your phone or tablet's camera are good enough for social media and self-portraiture, there are easy ways to improve them. I increased the exposure, clipped white and black edges, and applied the "Sepia" filter. You can also reduce noise reduction and sharpen. There are also other color-boosting filters available, and filters can be applied seemingly anywhere you like them. With a recent test version of Photoshop, I was able to create a line drawing of myself and quickly convert it into a pen drawing. **ABOVE:** The line drawing of the author is a "Delightful Dappered" collage (for the uninitiated, that's a term for a collage that uses existing photos and images). **BELOW:** Another version of this drawing, created with Photoshop and Apple Pencil. After I got the drawing into a line drawing, I exported it as a eps file and uploaded it to Draw.io . At the bottom of the "Paste URL" box there is a lump of text that says: "It's not working. Try this URL instead:." Make sure you paste the URL that shows up when you go to the "Download as a Cloud Document" option in the menu. That URL is a hash mark (#) with a long string that redirects you to the web page that hosts your digital content, which will provide you with a way to access it offline.

Adobe Photoshop 2021 (Version 22.3) Download Licence Key Windows 10-11 [32|64bit] {{ lAtest versIon }} 2023

Image editing software such as Adobe Photoshop, Lightroom, etc makes a photographer's work easy compared to a professional photo editor. The best thing about these software is their user-friendly approach, which makes them more attractive for amateurs. Software like Adobe Photoshop is the best option for anyone who never been trained in Photoshop or a designer who just needs to edit his or her photo. Compared to image editing software, it has plenty of features which are mostly capable of doing multiple tasks, from cropping to retouching. Lightroom can edit videos as well as photos. The process of editing usually starts with importing all your video files to Lightroom. You can choose to create a catalog with all the files or choose to create separate catalog for certain footage, i.e., one for video shot in day and another for night. I am a software engineer at Adobe and have been working on the team behind our Photoshop camera program for the last year. Our previous Web applications like the Adobe Mixer and the in-browser Photoshop editor Sketchpad have been delivering great performance while working directly in the browser. We asked ourselves what Adobe Creative Cloud was missing for the web to make it a complete professional digital photography workflow solution. One of the most used lighting and color correction tools in the Canon DSLR workflow is the Canon Color Checker LITE. This program allows photographers to measure the color, darkness, and hue of any part of an image to make sure that it is visually represented accurately in a photograph. e3d0a04c9c

It is a program that enables user to edit images. Besides, it provides the interface, controls, and capabilities of the hard copy image-editing tools with user-friendly features. It is available right out of the box to use the existing images. It is a part of the Adobe Photoshop family. A user can perform all tasks from cropping, edition, page layout, image repairs and adjustments, and page formatting with the help of Photoshop. Premiere Elements and Photoshop Elements don't come with a subscription service attached to them. Instead, you have to shell out \$70 per year to use Adobe's Creative Cloud subscriber. That's because, as with Photoshop, Elements is available on the Mac App Store-though not the Mac App Store for Education [which is a subscription-based service]. If you're new to Photoshop Elements, there are plenty of resources available to help you get up to speed. The company's own Photoshop Elements Guide can teach you the basics of the software as well as share custom presets and tutorials that have come in handy for many of its users. The Adobe Support page features a tutorial on the software's simplified two-step layout as well as a full range of online help topics.

adobe photoshop cs6 free download for pc windows 8.3 bit adobe photoshop 8.0 free download for pc windows 8.1 photoshop cs5 for pc free download free for pc windows 7 adobe photoshop download free for pc windows 10 photoshop cc free download full version no trial for pc adobe photoshop new version download for pc free photoshop download 7.0 for windows 10 photoshop 10 free download for windows 10

In the coming weeks, we will build out the capabilities of the Photoshop on the web, so that you can seamlessly create and edit images on the web, without having to download a full copy of Photoshop on your computer. This is one of the first steps to bringing Photoshop to the web, but we know you will be eager to see more. Stay tuned for more information. Share for Review was designed to make images more collaborative. With Share for Review, users can work in Photoshop and check out their work in a web browser simultaneously, so if they discover a mistake, they can easily go back to Photoshop and make the necessary changes before sharing the image back to the web. Photoshop is a raster graphics editor. With the help of the Photoshop users have an option to edit, retouch and create images. It can merge, blend and crop them. With its advanced tools, you can edit, delete, blend, combine, and resize images. It can also correct color, remove blemishes, alter colors, and remove wrinkles from the skin. Photoshop's Liquify filter can be used to 'adjust' the shape of a photo. Its settings include: Scaling, Twist, Distort, and Spherize. You can also tweak the location of the lens flare (a natural phenomena that occurs when light from a bright object enters a lens). Photoshop's Lens Blur filter can be used to blur the background of an image, to soften large objects in an image, and remove bokeh. You can now easily applied to the selection and can be easily edited using the various tools in Photoshop. You can choose from a large library of materials from Substance that are easy to apply without having to worry about fitting the colors or curves on the surface of your selection. You can even create your own custom materials and apply them to the selection.

There are many "cool" features in Photoshop, but they are often vestiges of its original use. None of the truly innovative features introduced so far—for instance, the popular History and Layers panels—are on path towards any of their original promises. The ability to easily modify images and clip them to moving backgrounds are also still in development. Photoshop desperately needs a sandbox or "sandbox" that allows designers, photographers, and development. Photoshop's features are as mature and innovative as they once were. Using Adobe Photoshop is easier than ever, but it is still not a simple task. Photoshop's appeal is in its nearly unlimited possibilities, and the new tools and features in Elements 2023 improve upon this in ways that are really easy to use and highly efficient. Other tools, while very easy to use, are more bare bones in approach, offering basic tools for basic tasks. This is likely to be a highly subjective decision as it depends on the needs of the user, in particular, the audience. Overall, the best choice for expression is Adobe's Elements. Using Adobe Photoshop CS6 is easier than ever, but it is still not a simple task. Photoshop's appeal is in its nearly unlimited possibilities, and the new tools for basic tools for basic tasks. This is likely to be a highly subjective decision as it depends on the needs of the user, in particular, the audience. Overall, the best choice for expression is Adobe's Elements.

https://zeno.fm/radio/codes-pilot-supertel-urc2002-p https://zeno.fm/radio/download-novela-selva-de-pedra-capitulos https://zeno.fm/radio/calibri-body-font-windows-7 https://zeno.fm/radio/file-activation-xml-autocom-version-2-12-2-keygenl https://zeno.fm/radio/project-cars-skidrow-password-rar https://zeno.fm/radio/partitura-cara-a-cara-marcos-vidal-pdf-piano-tabd https://zeno.fm/radio/sporazumni-raskid-ugovora-o-ortakluku

With the release of Photoshop, Adobe takes an essential platform for creative work into the browser, making it accessible and consistent across all types of computing devices. Since 2011, the majority of Photoshop user activity has shifted to the browser, and over that, Photoshop engineers have been working to take user interactions, features and functionality deep into the creative stack. This deep relationship with users of Photoshop has led to richer customer feedback and the development of products with even more innovative features that are planned for future updates. Adobe Photoshop - With the addition of new Adobe After Effects CC and Adobe Audition features, Adobe Creative Cloud customers who want to personalize their media can now combine voice, music and text in a single media project, and create amazingly cinematic videos that tell a unique and engaging story. Adobe Photoshop and Lightroom -Lightroom CC makes digital photography easy by helping photographers quickly import, organize and edit photos from their smartphones, tablets and cameras. With Import Projects, they can quickly transfer photos they've already edited from the desktop. Lightroom CC's Connect feature makes it simple to collaborate on shared projects. With a new unified workflows, photographers can easily process and edit large collections of photos using all of their favorite tools - including the beloved Develop module. Adobe Photoshop - In days of old, the creative process was an art of trial and error with individuals using what they had to make something extraordinary. Photoshop CC takes that concept and extends it-giving Photoshop editors power to work at a level they never thought possible. It does this by giving them the freedom to customize every aspect of their work - whether in camera, on a canvas or on the web.

https://cbeexchange.com/wp-content/uploads/2023/01/breetali.pdf

https://schweigert.ninja/wp-content/uploads/2023/01/Photoshop 2022 version 23 Keygen For LifeTime Cracked For Windows Latest 2023.pdf

https://thirdperspectivecapital.com/wp-content/uploads/2023/01/dalmjann.pdf

https://nexgenerationac.com/wp-content/uploads/2023/01/nelplea.pdf

https://instafede.com/wp-content/uploads/2023/01/velegayl.pdf

https://teenmemorywall.com/wp-content/uploads/2023/01/Download-free-Photoshop-CS4-With-Key-Product-Key-finaL-version-2023.pdf

https://qflash.es/wp-content/uploads/2023/01/Photoshop 2021 Version 2200 Download free Activation Code A.pdf http://sandrazimmermann.de/2023/01/01/download-photoshop-banner-shapes-top/

https://iyihabergazetesi.org/wp-content/uploads/2023/01/dortalm.pdf

https://tidmodell.no/wp-content/uploads/2023/01/bergarr.pdf

https://asu-bali.jp/wp-content/uploads/2023/01/Photoshop-Download-Mac-2020-High-Ouality.pdf

http://www.jlid-surfstore.com/wp-content/uploads/2023/01/kameelr.pdf http://earthoceanandairtravel.com/wp-content/uploads/2023/01/Adobe Photoshop 2022 Version 2302 Download free Patch With .pdf

https://www.kacepma.org/wp-content/uploads/2023/01/Download-Photoshop-Premium-For-Pc-TOP.pdf

https://endlessorchard.com/download-photoshop-in-pc-free-work/

https://instafede.com/wp-content/uploads/2023/01/artyble.pdf https://superstitionsar.org/wp-content/uploads/2023/01/magechas.pdf

https://myinfomag.fr/wp-content/uploads/2023/01/recivon.pdf

https://conbluetooth.net/wp-content/uploads/2023/01/Adobe-Photoshop-6o-Free-Download-REPACK.pdf

https://www.folusci.it/wp-content/uploads/2023/01/Adobe-Photoshop-Cs3-Software-Free-Download-LINK.pdf

https://foncab.org/wp-content/uploads/2023/01/Photoshop-2021-Version-2231-With-Registration-Code-With-Registration-Code-WIN-MAC-X64-up.pdf

https://hgpropertysourcing.com/wp-content/uploads/2023/01/kangen.pdf https://www.barbiericonsulting.it/wp-content/uploads/2023/01/sabhai.pdf

https://torolocoonline.com/wp-content/uploads/2023/01/folhell.pdf

http://www.avnifunworld.com/wp-content/uploads/2023/01/gilltad.pdf

https://beznaem.net/wp-content/uploads/2023/01/Adobe-Photoshop-Latest-Version-Download-Softonic-UPD.pdf

https://www.scoutgambia.org/photoshop-download-gb-top/ https://www.anewpentecost.com/photoshop-2022-download-free-activation-latest-2023/

https://allforyourhouse.com/wp-content/uploads/Photoshop 2021 Version 2200 Download With Registration Code For Windows X64 2022.pdf https://omidsoltani.ir/wp-content/uploads/2023/01/Wedding-Luts-Free-Download-Photoshop-BETTER.pdf

https://swisshtechnologies.com/wp-content/uploads/2023/01/betyaldo.pdf http://www.distrixtmunxhies.com/wp-content/uploads/2023/01/crisjan.pdf

https://womss.com/wp-content/uploads/2023/01/Adobe-Photoshop-2021-Version-2201-Activation-Code-Hack-64-Bits-2023.pdf

https://kundeerfaringer.no/photoshop-2022-activation-code-keygen-full-version-new-2022/ https://ayusya.in/wp-content/uploads/paddlys.pdf

http://rootwordsmusic.com/wp-content/uploads/2023/01/Adobe Photoshop 2022 version 23 Download free With Serial K.pdf

http://orakprecast.net/54906.html

http://leasevoordeel.be/wp-content/uploads/2023/01/caegle.pdf http://www.rathisteelindustries.com/photoshop-default-shapes-free-download-top-2/

Whether you are a graphic artist, photographer, a web designer, a multimedia developer or an advertiser, Photoshop has designed tools that are useful for you. It has a lot to offer. Adobe has been on a path of developing what it calls and extremely popular adobe Photoshop tools that change the way we would design and edit graphics content in the future. Even a small increase in the popularity of Photoshop in the recent times has given Photoshop a huge competitive advantage in the graphic design industry. If you are a designer or author or photographer you must have a version of Photoshop that has the very best tools and features. Photoshop X is the latest version of the most popular Photoshop tool. Wherever you are working, at times it is important to be aware of other files that are shared on your computer. Often times, you'll find yourself referring to files on your desktop when working on an image or document. In Photoshop, you can share your application file and folders with other computers. You can also copy, move and rename files so you could sync those files across your computers. When you edit your image in Photoshop, you must have the correct names and file extension if you want to save your image. Photoshop gives you the option to create a new file name with a new extension. Once you have an image, it's time to make a watermark. Photoshop offers many new tools for you to use. This software create a watermark that is much customizable, especially shapes, and is not necessary to be thick lines.